# АСПД «ЭЛВЕС-МИКРО» версия 0.3b сборка 0185

#### Введение

ПО АСПД «ЭЛВЕС-МИКРО» основано на ПО ККМ «ЭЛВЕС-МИКРО-К» версии 2.0 из которого была удалены все функции работы с ЭКЛЗ. Также были переименованы многие сообщения. Вместо понятия «Фискальная память» (ФП) используется «Некорректируемая память» (НП) при сохранении той же сути. Сообщения «ЧЕК» заменены на «ДОК-Т» и т.п.

- В ПО добавлено:
- возможность программирования должности оператора (до 11 символов);
- возможность программирования заголовка документа (до 32 символов);
- печать строки «ПОДПИСЬ ...... » в конце чека;
- печать нескольких пустых строк в наименовании секции;
- ввод цены и секции за единицу товара;
- печать единичного количества.

#### Режим «Программирование»

#### Коды символов

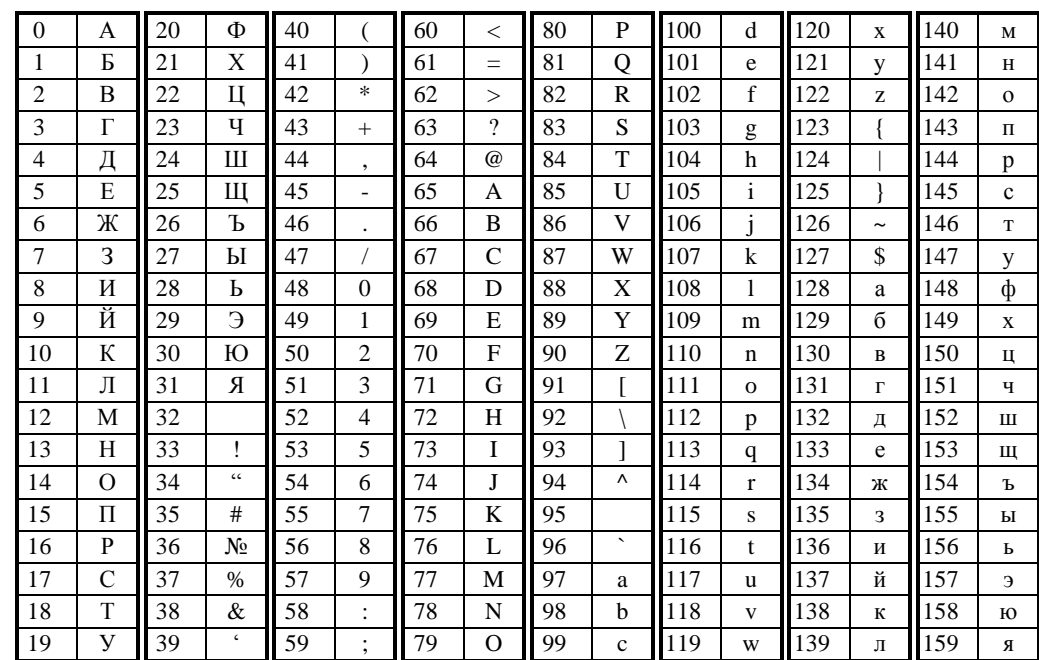

Код символа «160» удваивает ширину следующего за ним символа.

# **Таблица 1**

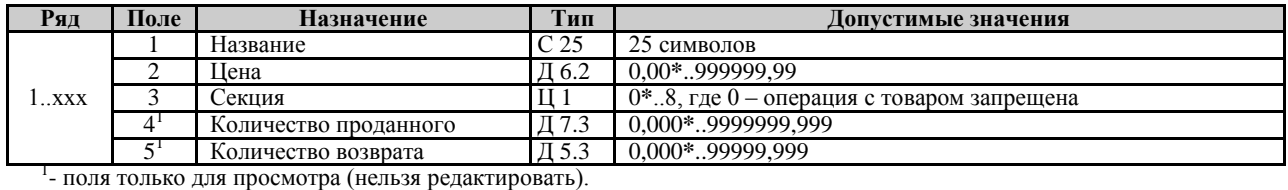

# **Таблица 2**

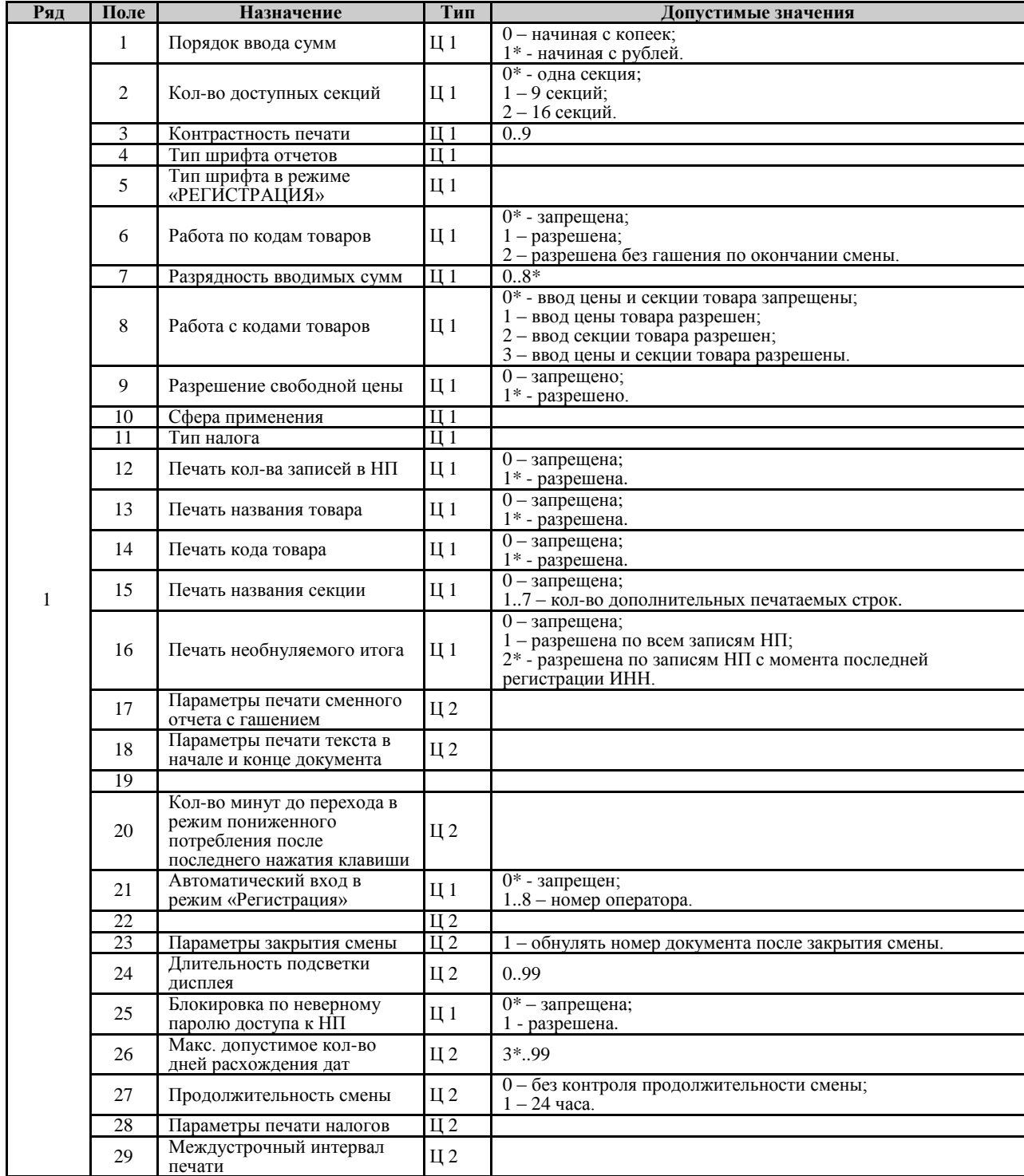

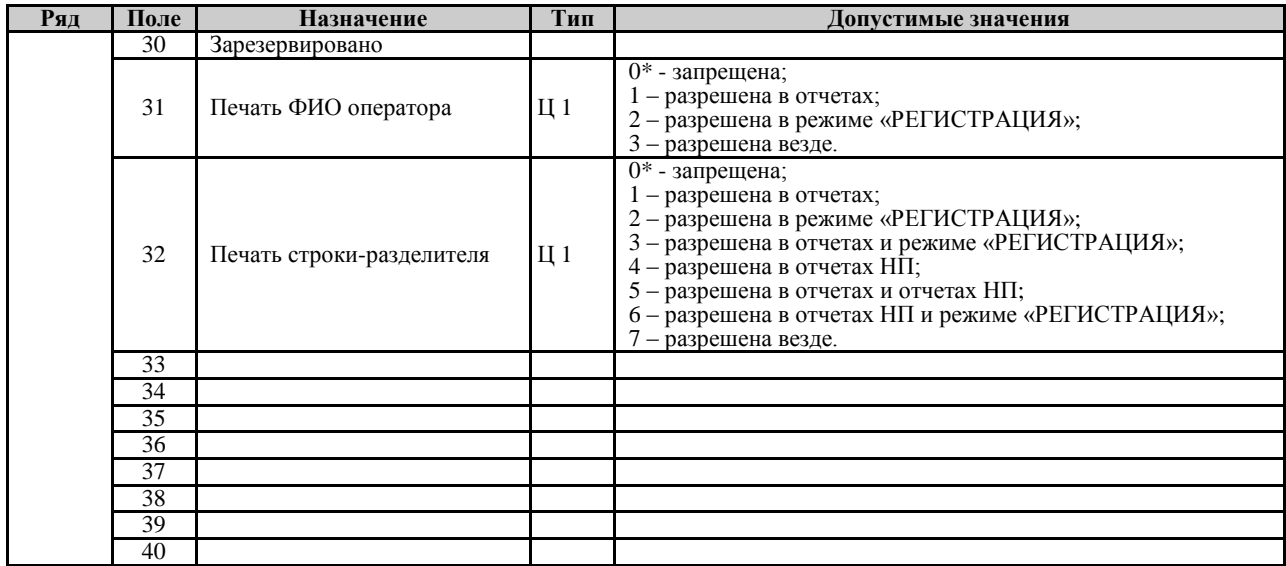

#### **Таблица 3**

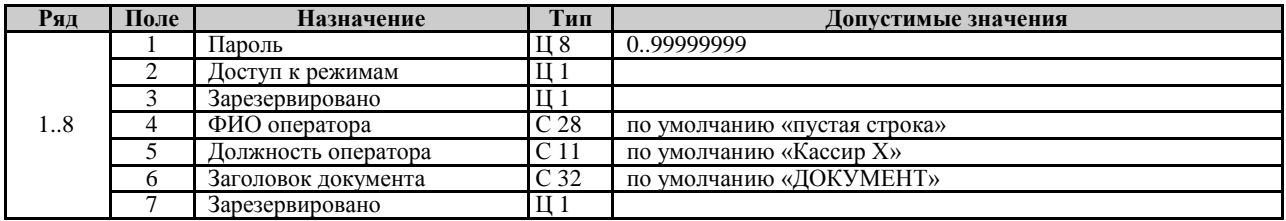

# **Таблица 4**

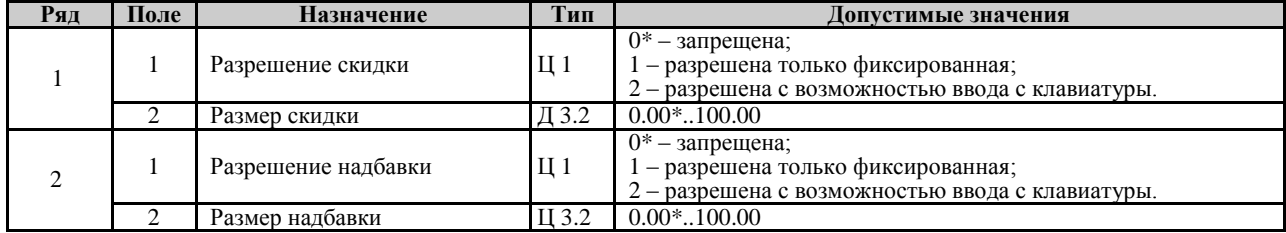

# **Таблица 5**

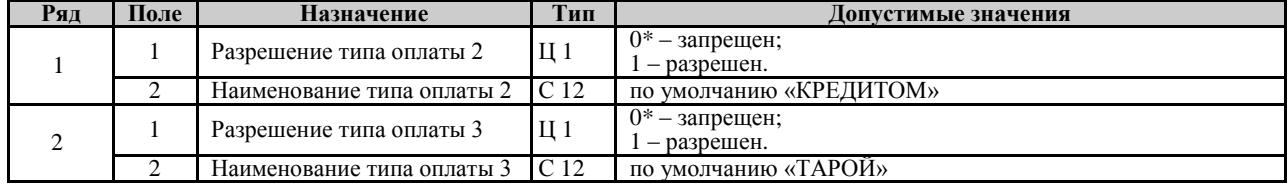

# **Таблица 6**

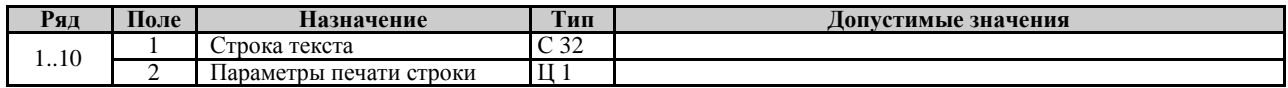

# **Таблица 7**

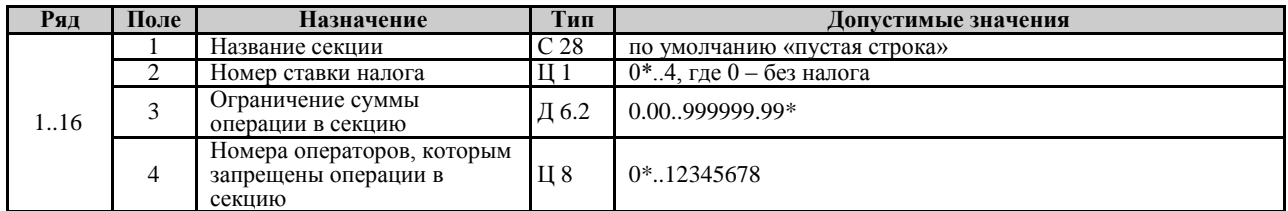

#### **Таблица 8**

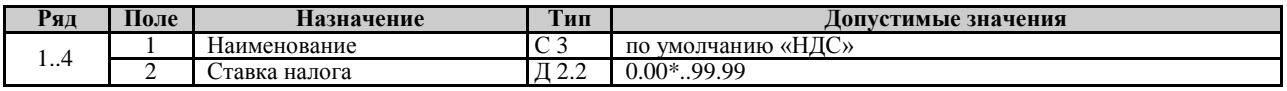

#### **Таблица 9**

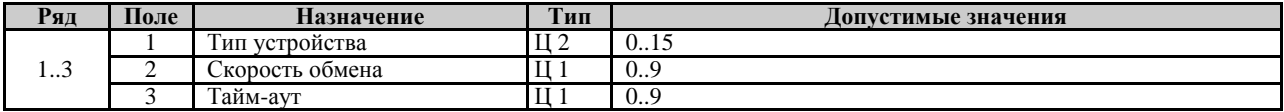